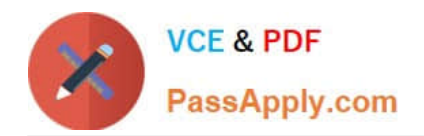

# **CAU302Q&As**

CyberArk Defender + Sentry

# **Pass CyberArk CAU302 Exam with 100% Guarantee**

Free Download Real Questions & Answers **PDF** and **VCE** file from:

**https://www.passapply.com/cau302.html**

100% Passing Guarantee 100% Money Back Assurance

Following Questions and Answers are all new published by CyberArk Official Exam Center

**C** Instant Download After Purchase

**83 100% Money Back Guarantee** 

- 365 Days Free Update
- 800,000+ Satisfied Customers

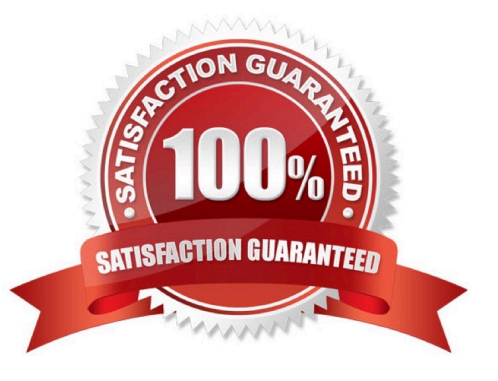

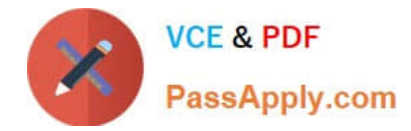

# **QUESTION 1**

The Vault server requires WINS services to work properly.

A. True

B. False

Correct Answer: B

# **QUESTION 2**

Where does the Vault administrator configure in Password Vault Web Access (PVWA) the Fully Qualified Domain Name (FQDN) of the domain controller during LDAP/S integration?

- A. PVWA > Platform Management > LDAP Integration
- B. PVWA > Administration > LDAP Integration
- C. PVWA > Administration > Options > LDAP Integration
- D. PVWA > LDAP Integration

Correct Answer: B

Reference: https://docs.cyberark.com/Product-Doc/OnlineHelp/PAS/Latest/en/Content/Landing%20Pages/ LPLDAPIntegration.htm

# **QUESTION 3**

After the Vault Server is installed, the Microsoft Windows Firewall is now commandeered by the Vault Can the administrator change these firewall rules?

A. Yes, but the administrator can only modify the firewall rules by editing the dbparm.ini file and the restarting the vault

- B. Yes, the administrator can still modify Firewall rules via the Windows Firewall interface
- C. No, the Vault does not permit any changes to the Firewall due to security requirements

D. Yes, but the administrator can only modify the firewall rules by editing the FirewallRules mi file and the restarting the vault

Correct Answer: A

# **QUESTION 4**

When a DR vault server becomes an active vault, it will automatically fail bacK to the original state once the primary vault comes back online.

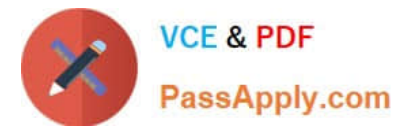

- A. True, this is the default behavior
- B. False, this is not possible
- C. True, if the \\'AllowFailback\\' setting is set to yes in the PADR.ini file.
- D. True, if the \\'AllowFailback\\' setting is set to yes in the dbparm ini file.

Correct Answer: B

There is no "Failback" parameter. When a failover happens, the ONLY way to fail back is a manual failback.

#### **QUESTION 5**

According to the default web options settings, which group grants access to the reports page?

- A. PVWAMonitor
- B. PVWAUsers
- C. Auditors
- D. Vault administrators
- Correct Answer: A

Reference: https://docs.cyberark.com/Product-Doc/OnlineHelp/PAS/Latest/en/Content/PASIMP/ ReportsInPVWA.htm

[Latest CAU302 Dumps](https://www.passapply.com/cau302.html) [CAU302 VCE Dumps](https://www.passapply.com/cau302.html) [CAU302 Braindumps](https://www.passapply.com/cau302.html)